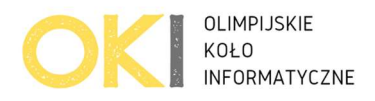

# Kolorowanie

Pani od matematyki napisała na tablicy ciąg liczb złożony z liczb 1, 2, 3 oraz ze znaków zapytania: ?. Cała klasa zamarła. Jakie będzie pytanie?

Cała klasa? Nie! Bajtek od razu zgłosił się do zadania, jeszcze przed usłyszeniem jego treści. Bo Bajtek wiedział jakie będzie pytanie:

Określić ilość sposobów na zamienienie wszystkich "?" na liczby od 1 do 3, tak by suma każdych trzech kolejnych liczb tego ciągu była <= 6.

Swoją drogą ciekawe… jak się tego domyślił?

Twoim zadaniem jest napisanie programu który zrobi to szybciej niż Bajtek. Wystarczy mu reszta z dzielenia przez **1000000007**, czyli **10<sup>9</sup> +7**.

# Wejście

W pierwszej linii wejścia znajduję się jedna liczba  $\bm{n}$  (1 <=  $\bm{n}$  <= 5 \* 10<sup>5</sup>) oznaczająca długość ciągu jaki pani od matematyki napisała na tablicy.

W drugiej linii znajduje się ciąg napisany na tablicy jako jedno słowo:

- złożone z n znaków
- pojedynczy znak jest jednym z następujących: 1 2 3 ?
- między znakami nie ma spacji, tabulatorów, innych białych znaków

# Wyjście

Twój program powinien wypisać jedną liczbę:

Na ile sposobów można zamienić w podanym ciągu wszystkie znaki ? na liczby od 1 do 3, tak by suma każdych trzech kolejnych liczb tego ciągu była mniejsza lub równa 6.

Wynik należy wypisać modulo 10<sup>9</sup> +7, czyli jako resztę z dzielenia przez 1000000007.

### Ocenianie

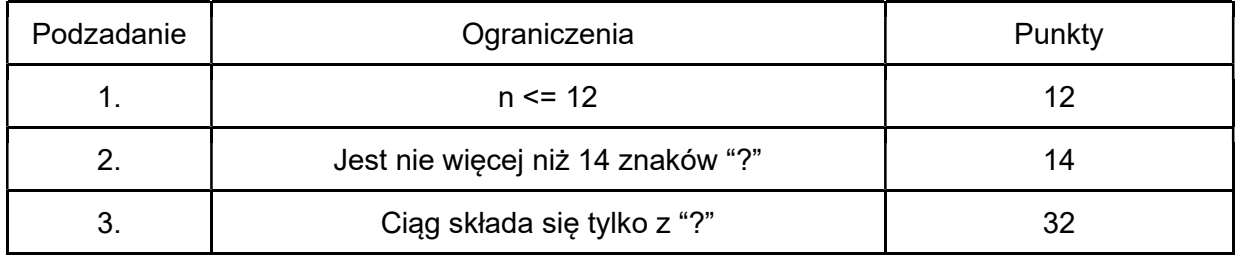

Próbny zdalny konkurs przed II etapem 18 Olimpiady Informatycznej Juniorów Dzień #2 Limit pamięci 128MB, Limit czasu: 1.6s(C++) / 5.0s(Python)

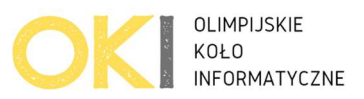

### Przykłady

#### Przykład 1

Wejście:

7

1?22?31

Wyjście:

2

#### Wyjaśnienie:

Pierwszy znak zapytania możemy wypełnić na dwa sposoby który muszą być liczbami 1 lub 2 z uwagi na segment zaznaczony na czerwono: 1?22?31. Wpisanie na tym znaku zapytania liczby 3 powoduje, że czerwona trójka byłaby większa od 6.

Drugi znak zapytania możemy wypełnić na jeden sposób który musi być 1 z uwagi na segment zaznaczony na czerwono: 1?22?31. Wpisanie na tym znaku zapytania liczb 2 lub 3 powoduje, że czerwona trójka byłaby większa od 6.

Otrzymujemy 2 poprawne ciągi, takie, że suma każdych 3 sąsiednich liczb jest nie większa niż 6: 1122131 oraz 1122231

Wypisujemy: 2

#### Przykład 2

Wejście: 2 ?? Wyjście:

9

#### Wyjaśnienie:

Mamy tylko 2 wyrazy w ciągu.

Na pierwszą pozycję możemy dać dowolne liczby 1,2,3, na drugą pozycje możemy dać dowolne liczby 1,2,3 – suma każdych trzech kolejnych wyrazów ciągu zawsze będzie mniejsza równa 6. Otrzymujemy 9 poprawnych ciągów, takich, że suma każdych 3 sąsiednich liczb jest nie większa niż 9: 11, 12, 13, 21, 22, 23, 31, 32, 33 Wypisujemy: 9

#### Przykład 3

```
Wejście: 
6 
332?1? 
Wyjście: 
\OmegaWyjaśnienie:
```
Próbny zdalny konkurs przed II etapem 18 Olimpiady Informatycznej Juniorów Dzień #2 Limit pamięci 128MB, Limit czasu: 1.6s(C++) / 5.0s(Python)

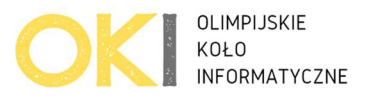

nieważne jak wypełnimy ?, to segment 332 i tak jest zły bo 3+3+2 > 6 Przykład 4 Wejście: 11 12?2?31??2? Wyjście: 22